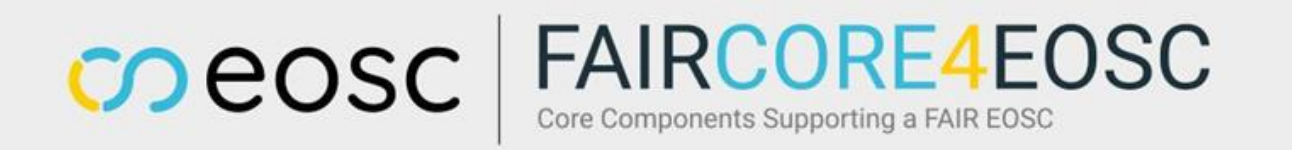

# B2FIND enhancement with FAIRCORE4EOSC components

Heinrich Widmann (DKRZ)

Slides by Heinrich Widmann, Anna-Lena Flügel and Aenne Löhden

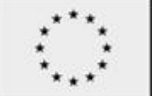

**Funded by** the European Union

14. 12. 2023 | Heinrich Widmann | Enhancing Research Data Management with EUDAT and FAIRCORE4EOSC

**Search**

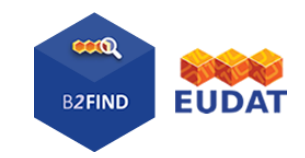

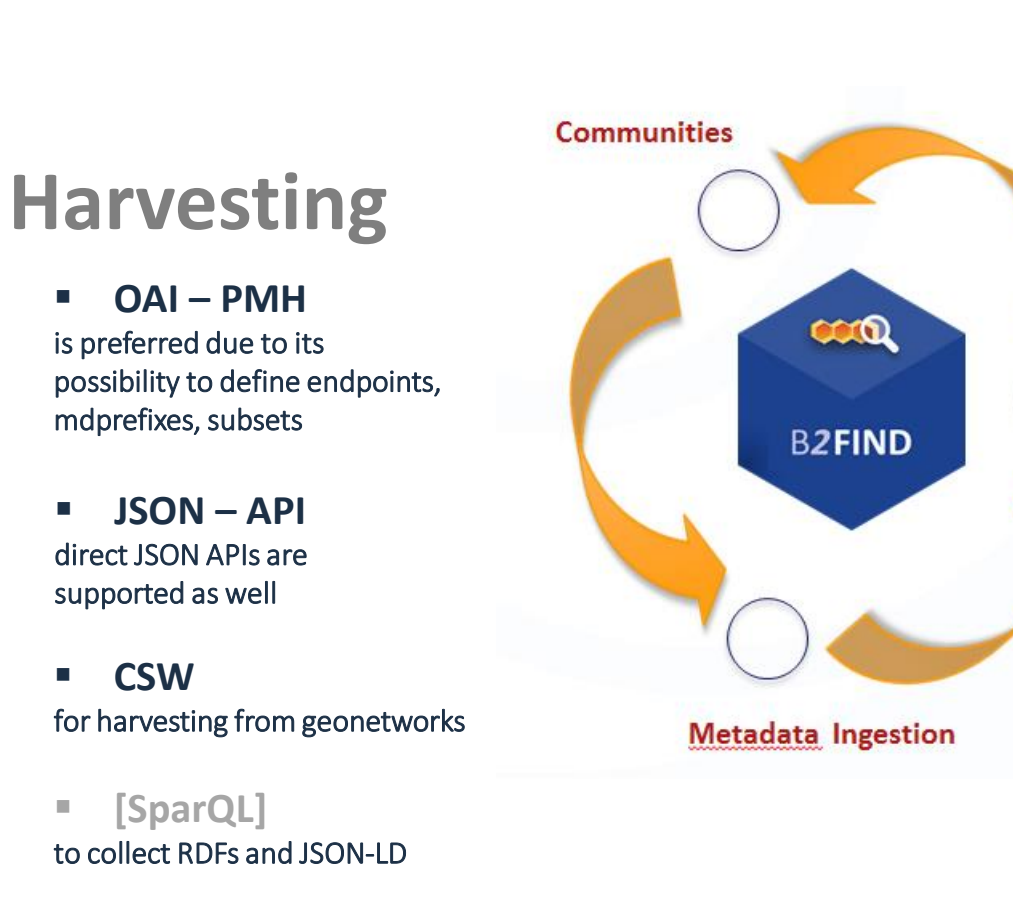

 $\omega$ eosc

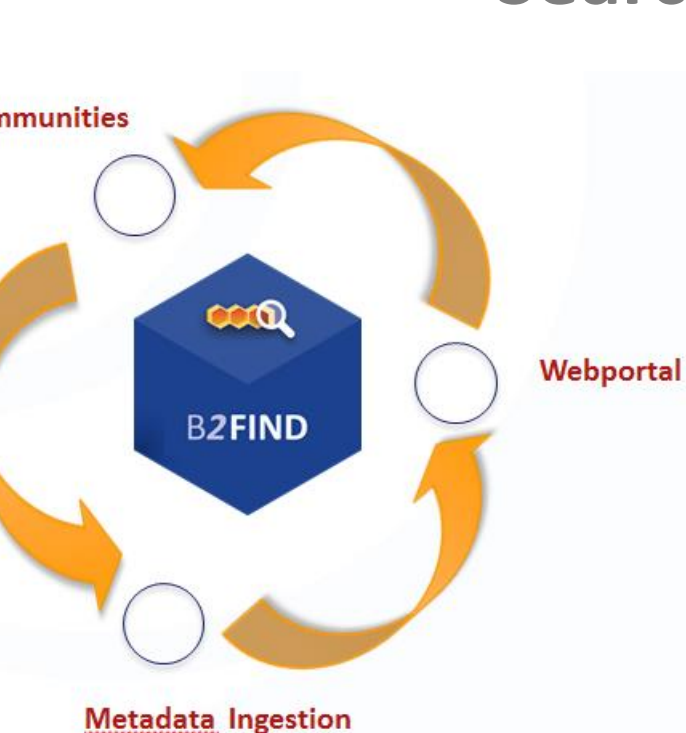

- **user-friendly discovery portal**
	- **allows faceted search to narrow down results**
		- e.g. spatial/temporal coverage, facet "discipline"
		- **reference-improvements planned**
			- e.g. ORCIDs, PIDs for instruments, PID graphs

# **Mapping**

### **from community Schemes onto EUDAT Core Schema**

**Technical workflow**

Format converting, mapping onto B2FIND schema, semantic mapping using vocabularies

 **Intensive communication** with communities to agree on content related issues and technical procedures

 **Supported Metadata Standards** DublinCore, Datacite, DDI, CMDI, ISO 19115/139 [INSPIRE], MarcXML, but also community specific

FAIRCORE4EOSC B2FIND demonstrates FC4E components

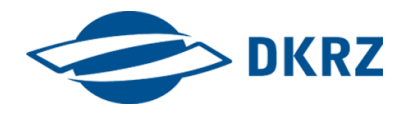

Exchange with RDGraph & PIDGraph

 $\cos c$ 

- Integration of B2FIND as datasource in RD Graph
- Integration of PID Graph information in B2FIND's discovery portal

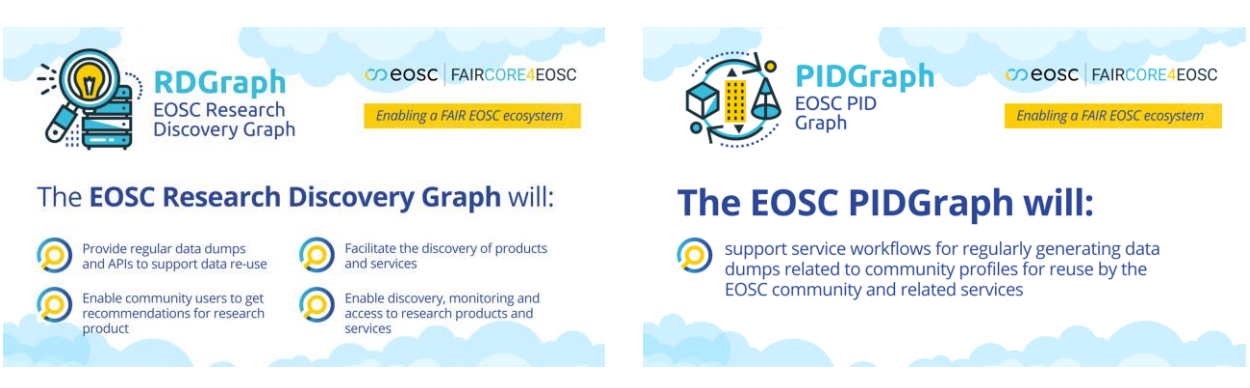

- $\triangleright$  Enhanced cross-domain discovery of research products  $\triangleright$  on EOSC level by searching in the graphs and
	- $\triangleright$  via B2FIND discovery portal
- $\triangleright$  Provision of provenance metadata in the RDGraph
- $\triangleright$  Interlinkage to related information via the PIDGraph

Utilisation of MSCR (and DTR) for B2FIND by

- Uploading and updating source and target metadata schemas and crosswalks in the MSCR
- Retrieving versions of schemas and crosswalks maintained in the MSCR

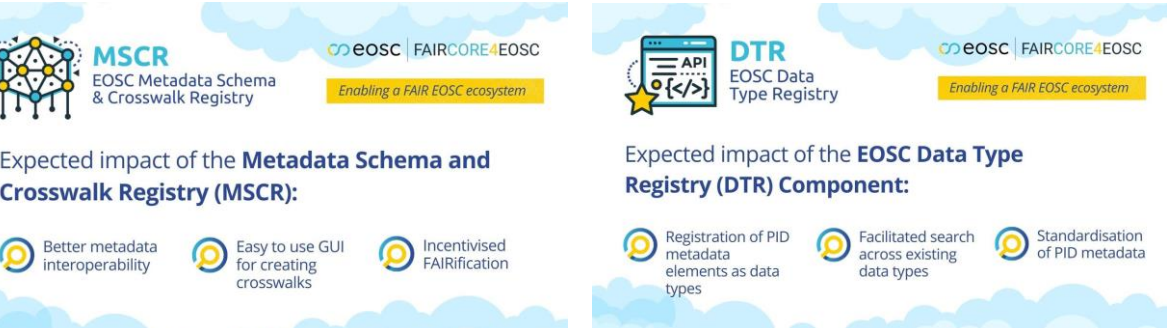

- $\triangleright$  MSCR maintains and keep track of versioning and changes
- $\triangleright$  Supports and simplifies the operational ingestion workflow of B2FIND

Aiming in good practises and guidelines for data sources and discovery services intend to utilise FC4E component

FAIRCORE4EOSC B2FIND as Discovery Portal harvesting from data sources

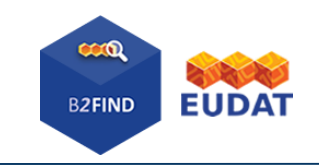

### B2FIND

 $\omega$ eosc

- harvests from ca. 100 data sources incl. repositories, metadata aggregators …
- ... which maybe again harvest from (domain specific) repositories
- In particular metadata from EUDAT-B2SHARE are harested continously
- Inter-disciplinary approach and covering any kind of research discipline
- Sustainable, operable, hierarchical and incremental ingestion workflow

 $\triangleright$  allows interdisciplinary search for data resources covering a wide cross-domain field via B2FIND's discovery portal

B2FIND enhancement with FAIRCORE4EOSC components | 14.12.2023 | Heinrich Widmann (DKRZ)

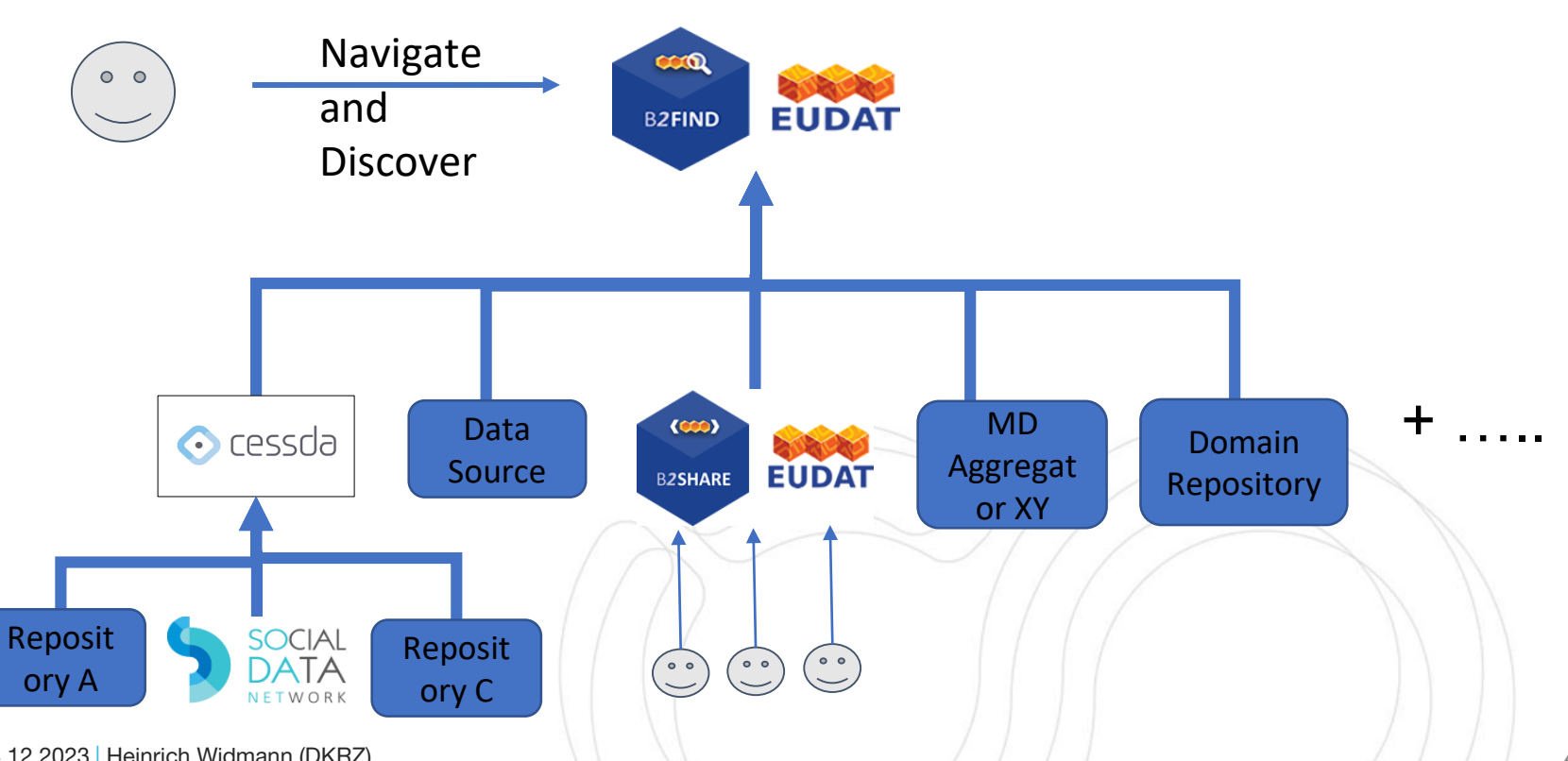

B2FIND as Aggregator and Data Source harvested by **OpenAIRE** 

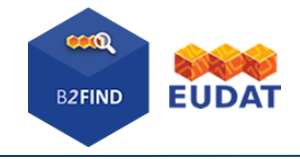

MD Aggregat Discover Integration of B2FIND in EOSC RD Graph • OpenAIRE harvests from B2FIND and hundreds of further data sources incl. Repositories,

Navigate

and

FAIRCORE4EOSC

 $O$   $O$ 

• B2FIND follows OpenAIRE's guidelines for data providers

metadata aggregators …

 $\omega$ eosc

- Keep and provide provenance information
- RDGraph extented by B2FIND's comprehensive metadata
- $\triangleright$  yields in enhanced cross-domain discovery of 'research products' + provenance metadata via the EOSC RDGraph

B2FIND enhancement with FAIRCORE4EOSC components | 14.12.2023 | Heinrich Widmann (DKRZ) 5

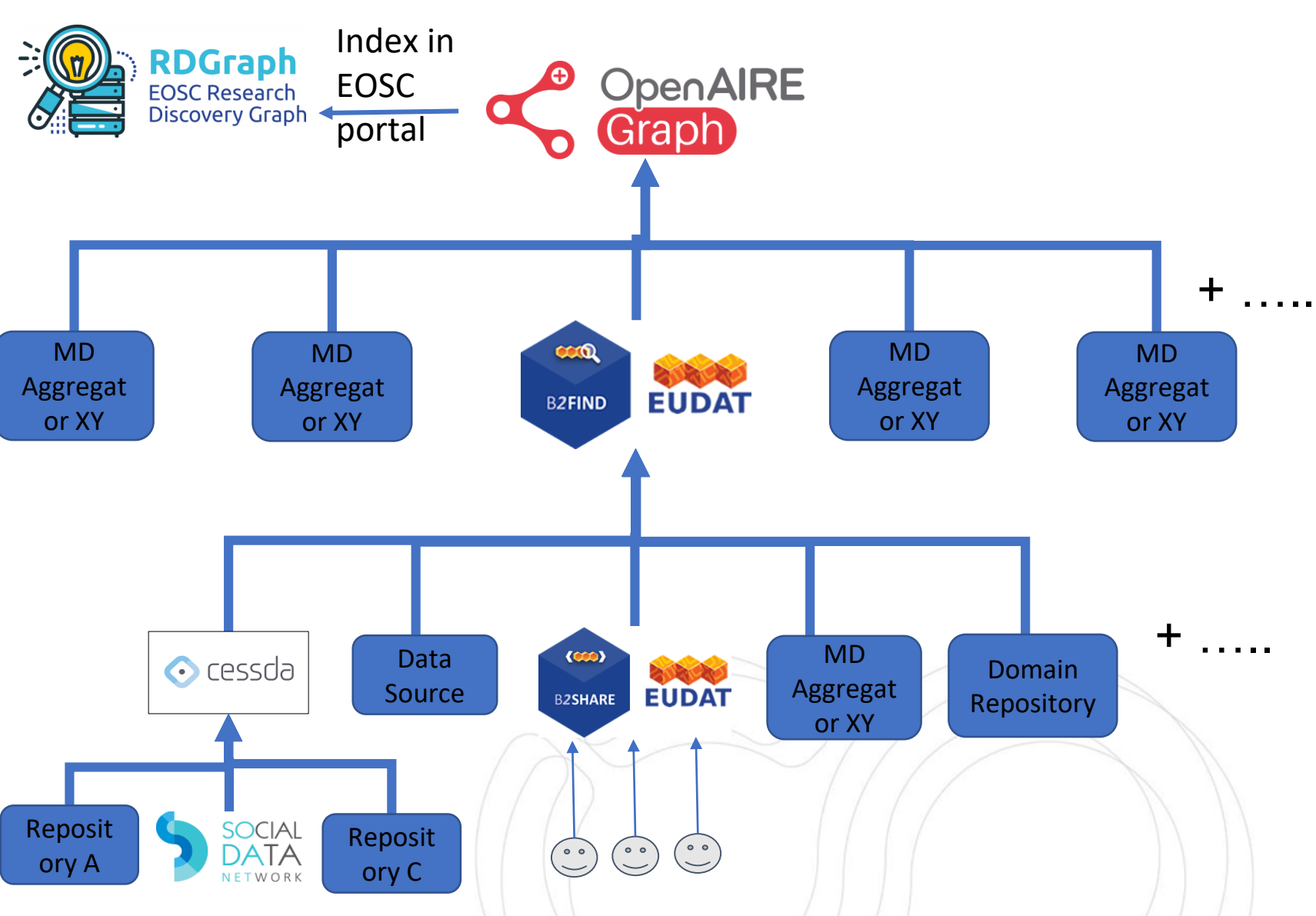

## FAIRCORE4EOSC Provenance metadata provided in B2FIND

Contact

**日 Organization** 

**CESSDA** 

read mon

C Social **D** Twitter **R** Facebook

CESSDA provides large ish aldsnistaus hos hat

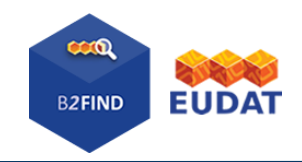

Dataset are grouped under the data source B2FIND has harvested from

Link to original harvested metadata record

Provenance metadata including

• Creator and Contact

 $\omega$ eosc

- Publication information
- Rights, Open access tag
- And (if provided) instrument, …

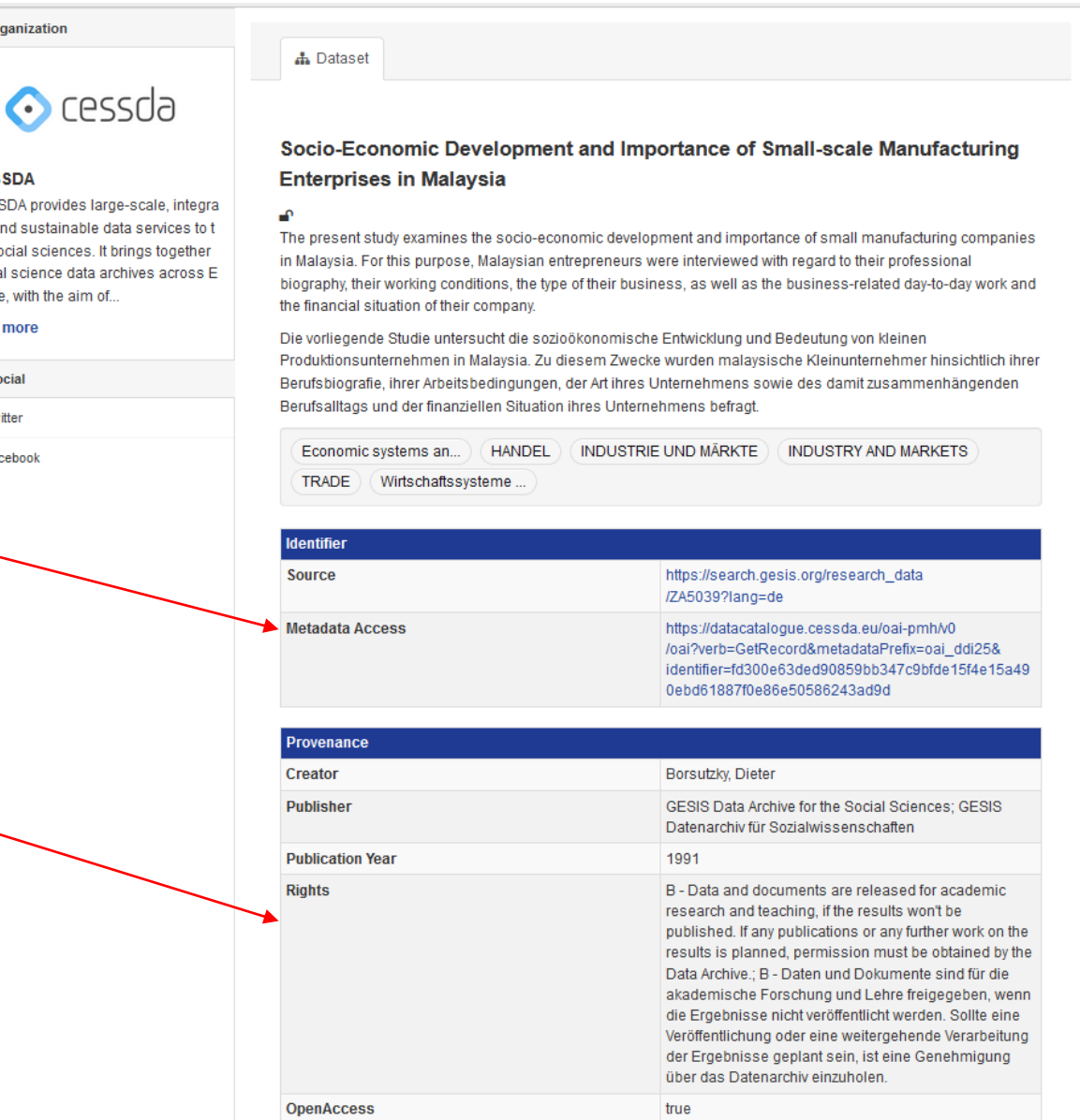

http://www.gesis.org/

## CO eOSC FAIRCORE4EOSC Hierarchical provenance in B2FIND

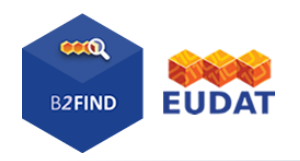

#### B2FIND harvests CESSDA, which itself harvests So.Da.Netre<sup>3</sup>data.<sub>org</sub>  $\equiv$ Repository details **CESSDA Data Catalogue** 1 8 0 pi 0 5 General Institutions Terms Standard <about> <provenance ...> Name of repository **CESSDA Data Catalogue** <originDescription harvestDate="later..." ...> Additional name(s) <baseURL>http://...</baseURL> **CESSDA DC B2FIND EUDA** <repositoryID>**re3data:r3d100010202**</repositoryID> **Repository URL** https://datacatalogue.cessda.eu/ <repositoryName>**CESSDA**</repositoryName> Subject(s <identifier>oai:...</identifier> <datestamp>later...</datestamp> Description The CESSDA Data Catalogue contains the metadata of all data in the holdings of CESSDA service ... re3data.org  $\equiv$ <originDescription harvestDate="earlier..." ...> <baseURL>**https://datacatalogue.sodanet.gr/oai**</baseURL> Cessda <identifier>oai:...</identifier> Repository details **Social Data Network** <datestamp>earlier</datestamp> ... **i** 8 0 pi 0 5 <repositoryID>**re3data:r3d100010134**</repoID> General Institutions Standards **Terms** <repositoryName>**So.Da.Net**</repoName> Name of repository </originDescription> Social Data Network Additional name(s) The Greek research infrastructure for social sciences </originDescription> Greek Social Data Bank (earlier name) SoDaNet </provenance> SO.DA.NET </about> **Repository URL** http://sodanet.gr/en/ Subject(s Description B2FIND enhancement with FAIRCORE4EOSC components | 14.12.2023 | Heinrich Widmann (DKRZ) 7

### FAIRCORE4EOSC Hierarchical provenance in RD Graph  $\omega$ eosc

### OpenAIRE harvests B2FIND, which itself harvests CESSDA

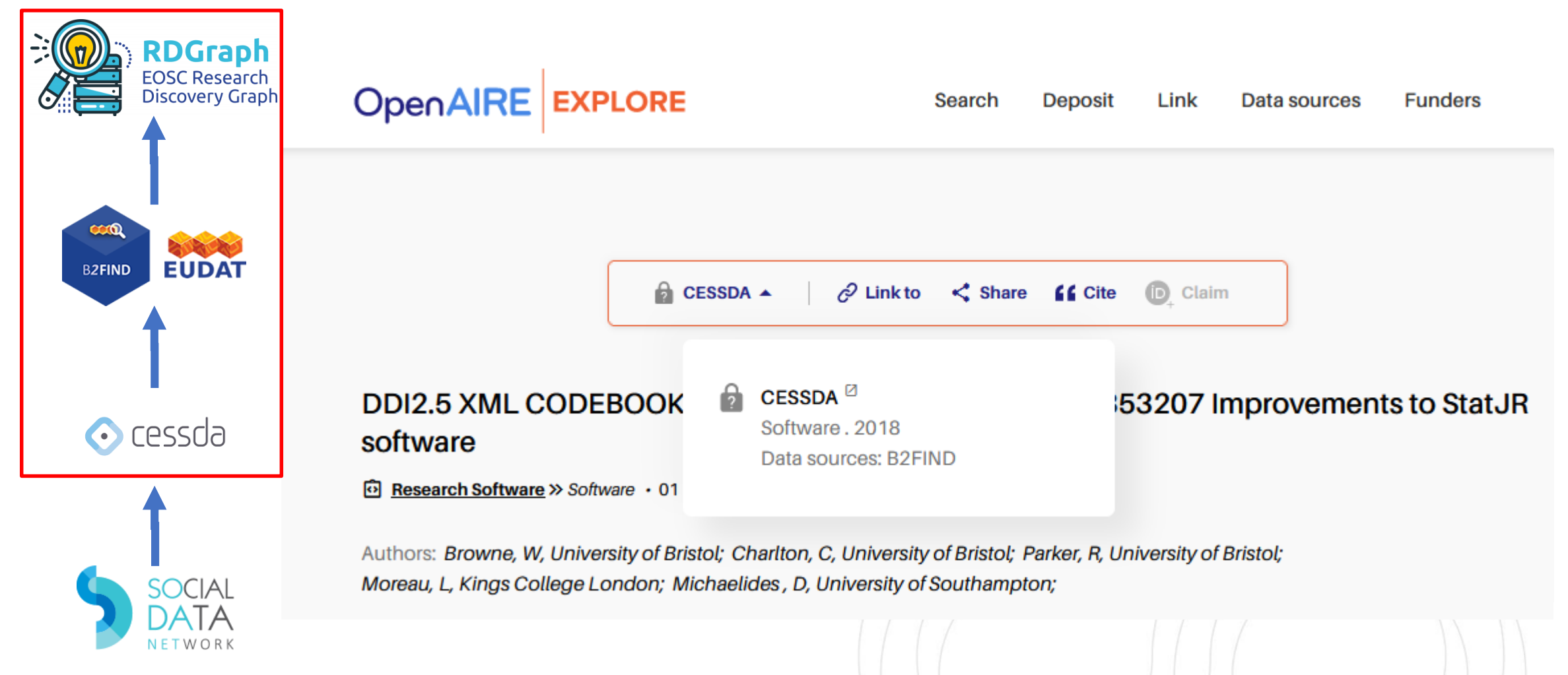

B2FIND enhancement with FAIRCORE4EOSC components | 14.12.2023 | Heinrich Widmann (DKRZ) 8 8

• Use PIDGraph to interlink resource to related data, tools, instruments, projects,

persons, …

 $\omega$ eosc

- RDGraph is extented by PIDGraph
- Datasets with DOI get integrated in the PIDGraph
- B2FIND assigns standardized identifiers allowing refering to external information
- $\triangleright$  User get redirected and referenced to external information and entities

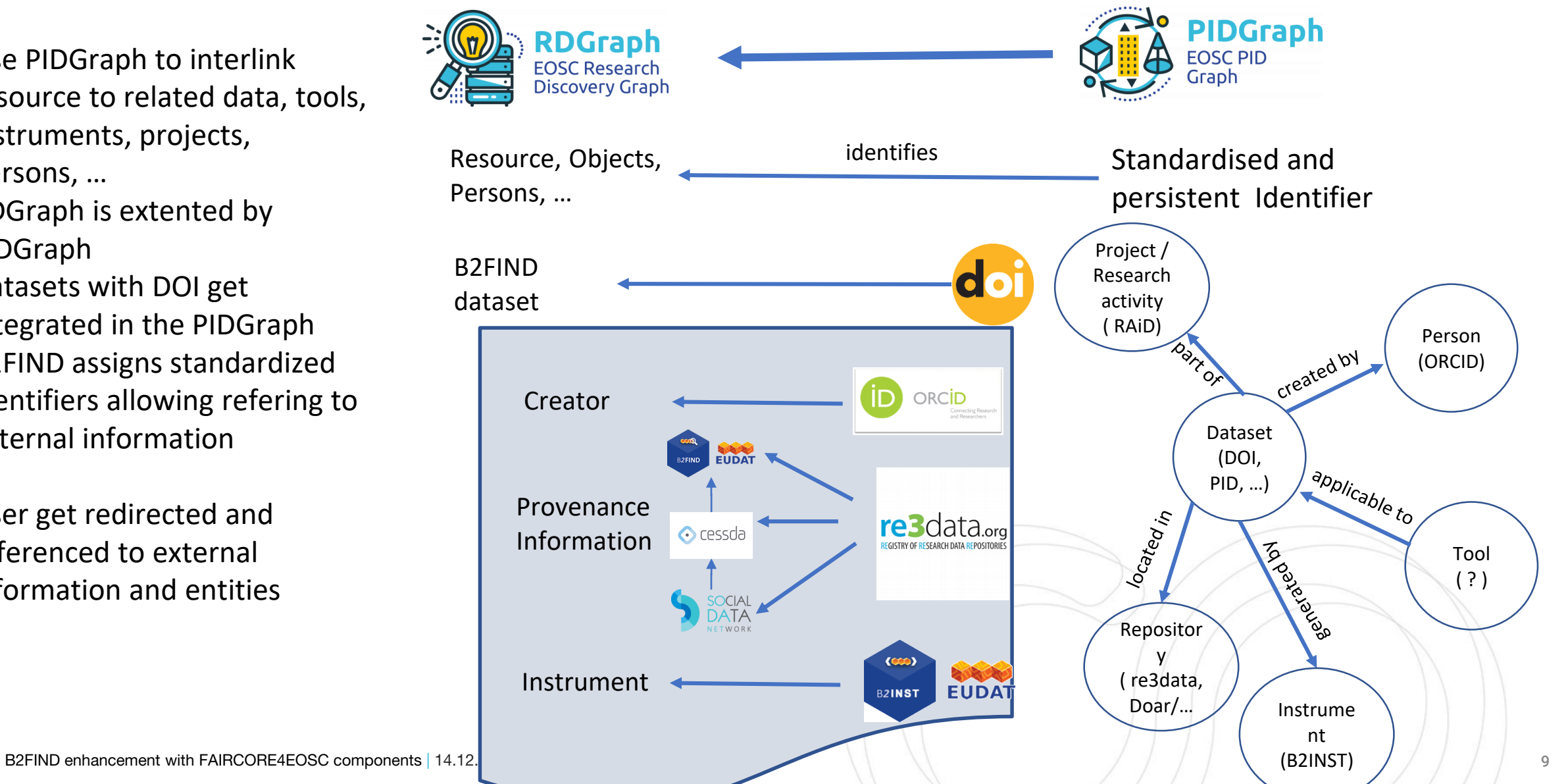

FAIRCORE4EOSC References and Interlinking via the PIDGraph

## CO EXample for Instrument with PID

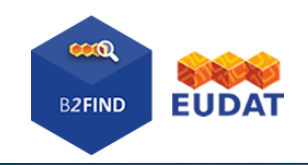

Q SEARCH

•DLogin

Latest Version - Mar 21, 2023  $\bullet$ 

**IVOA** 

Q SEARCH

・コLogin

://b2inst.gwdg.de/

**HELP** 

Search for instruments...

**REGISTER** 

**Owner Name** 

True  $\blacktriangledown$ 

:unap

 $1.0$ 

**Q** Search for instruments..

**COMMUNITIES** 

**REGISTER** 

**CONTACT** 

Register and publish your scientific instruments Search for scientific instruments or register as a user to register and publish your own instrument!

Identifier

identifierType

Manufacturer Name

**Instrument Type Name** 

CONTACT

Copy identifier

:tba

Telescope

:unas

:unas

Landessternwarte Heidelberg

HELP COMMUNITIES

C02620725258417A96C2428CA2D03341

metadata

cess

Page

Version

**EUDAT** 

ent Identifier

 $(650)$ 

### [B2FIND dataset with Instrument](https://b2find9.cloud.dkrz.de/dataset/06b5e568-0425-5039-af8c-f8a8b330aa91)

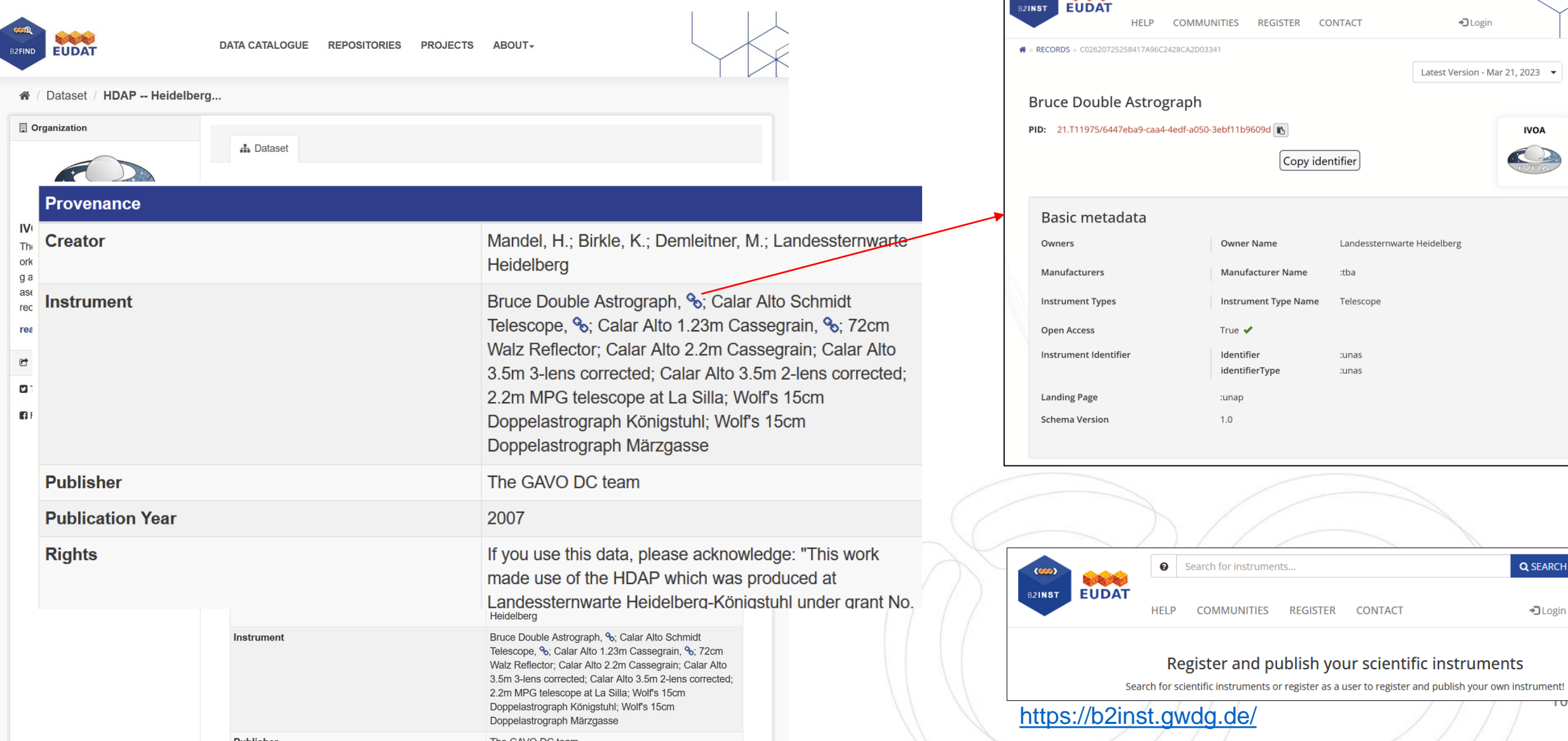

# FAIRCORE4EOSC Integration of graph information from PID Graph

- Retrive graph dump via PID Graph REST API
- extend B2FIND records by links and references to information like
	- open access
	- related publications
	- instruments
	- •

 $\omega$ eosc

 $\triangleright$  yields in interlinking and redirecting to external related data, information or ontologies etc.

Work on this has just started with first ideas and using the recently launched PIDGraph API …

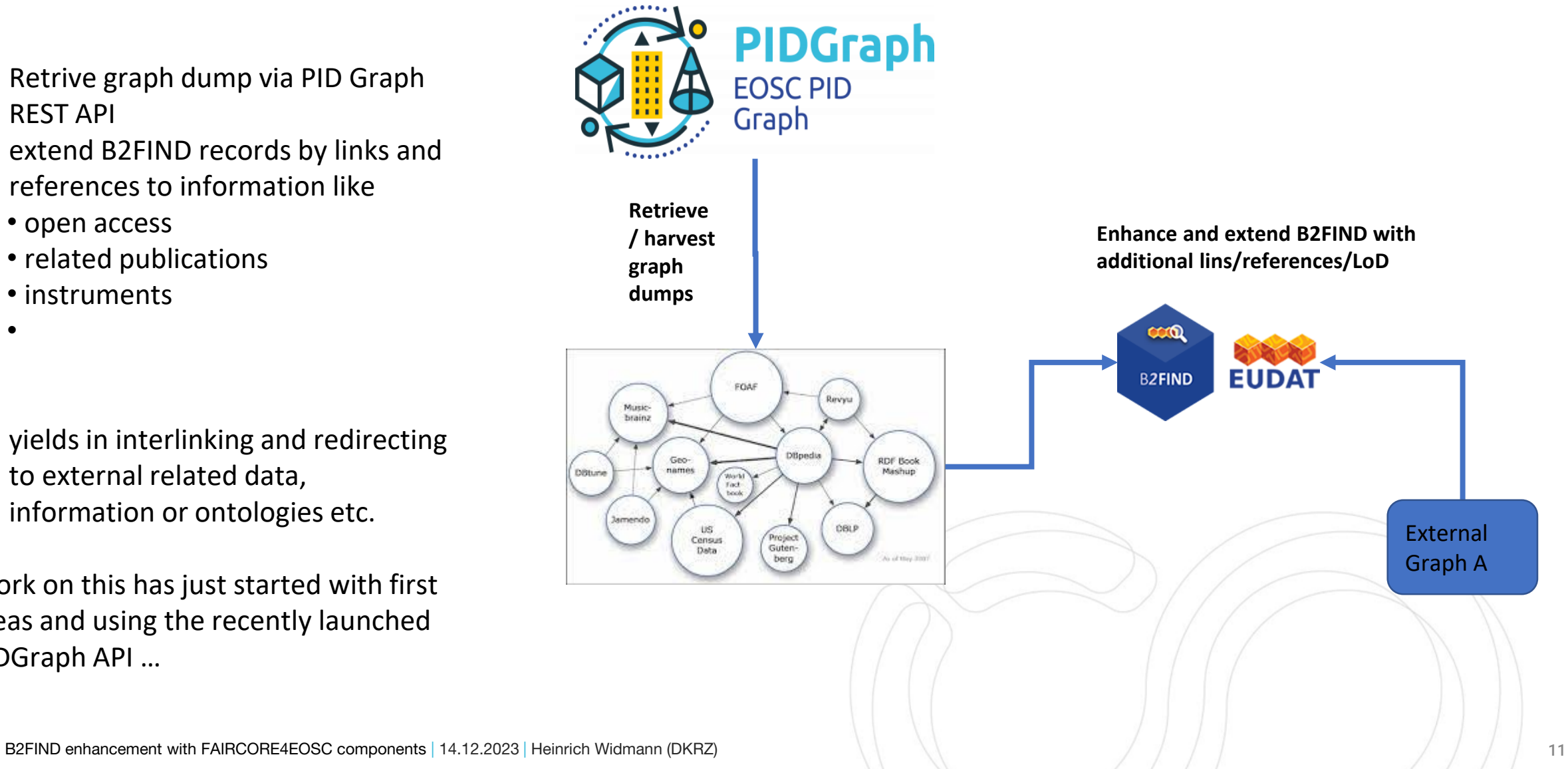

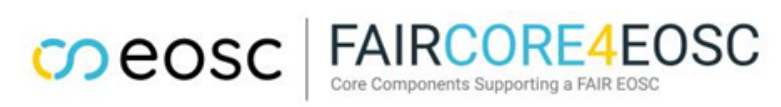

### B2FIND utilizes MSCR to support the operational ingestion workflow

1. B2FIND registers Metadata Schema (MDS) and Crosswalk (CW) CO **eOSC** FAIRCORE4EOSC **MSCR** a. community (source) MDSs Registry  $CW : C \rightarrow E$ **EOSC Metadata Schema** Enabling a FAIR EOSC ecosystem & Crosswalk Registry b. EUDAT Core (target) MDS ═  $CW : B \rightarrow E$ 2. Communities update, their' MDSs Expected impact of the Metadata Schema and (add specific fields, …) **Crosswalk Registry (MSCR):**  $CW : A \rightarrow E$ 3. B2FIND registers crosswalk (CW) Easy to use GUI Incentivised Better metadata interoperability FAIRification for creating from source to target MDS in crosswalk Registry API / UI **MSCR** 4. MSCR maintains versions of MDSs  $\triangleright$  Central registration, maintenance and CWs and versioning allows **Retrieve Update** 5. B2FIND retrieves up-to-date MDSs interoperable access to and **and Register source Community Utilise** and CWs to use them for **and target MDS**  exchange of up-to-date MD **MDS CWs and CWs** operational ingestion workflowschemas and crosswalks, simplifying community intake and operational management. Ingestion **COOL** Community C (Harvest, **DKRZ** Community B **EUDAT** Map & **B2FIND** Community A Index) EUDAT Core MDS E B2FIND enhancement with FAIRCORE4EOSC components | 14.12.2023 | Heinrich Widmann (DKRZ) 12

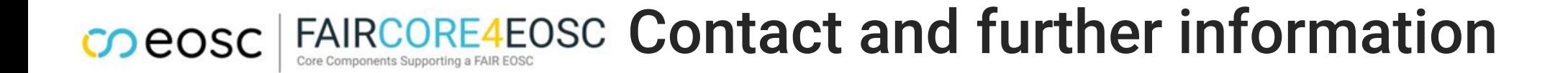

EUDAT info and helpdesk

[info@eudat.eu](mailto:info@eudat.eu)

[helpdesk@eudat.eu](mailto:hepdesk@eudat.eu)

B2FIND Portal

<http://b2find.eudat.eu/>

B2FIND Guidelines for data provider

<http://b2find.eudat.eu/guidelines/introduction.html>

B2FIND enhancement with FAIRCORE4EOSC components | 14.12.2023 | Heinrich Widmann (DKRZ) 13